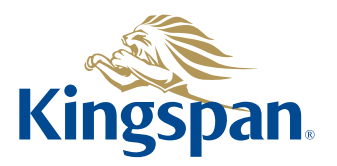

## **Form of Proxy**

For use at extraordinary general meeting of Kingspan Group plc to be held at 10.00 a.m. on Friday, 12 February 2021 at

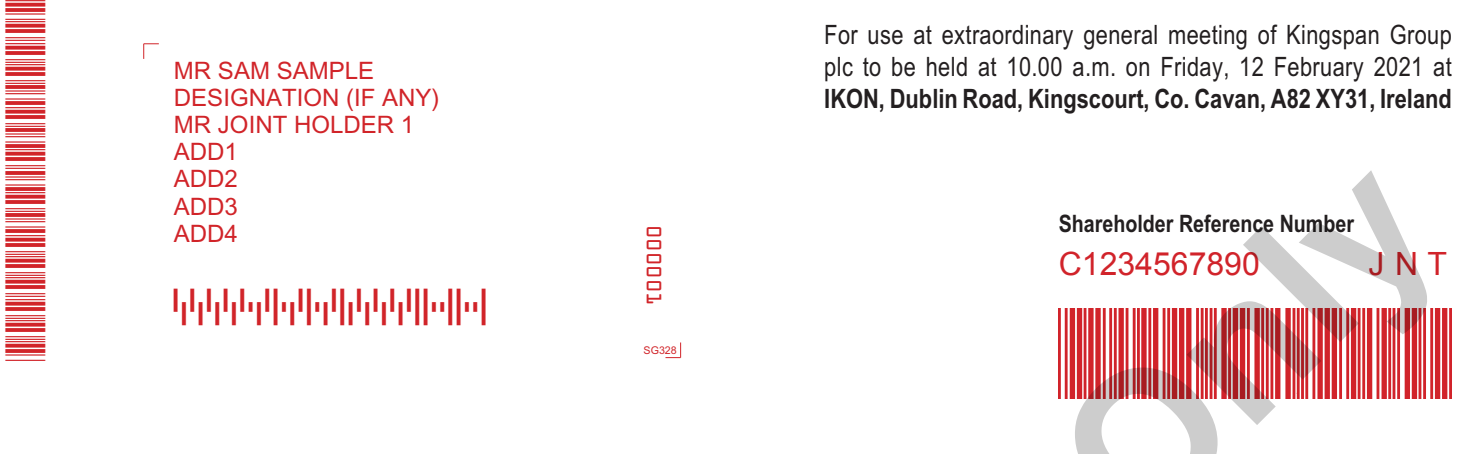

**Form of Proxy** - Extraordinary General Meeting ('EGM') of Kingspan Group plc to be held on 12 February 2021 at 10.00 a.m.

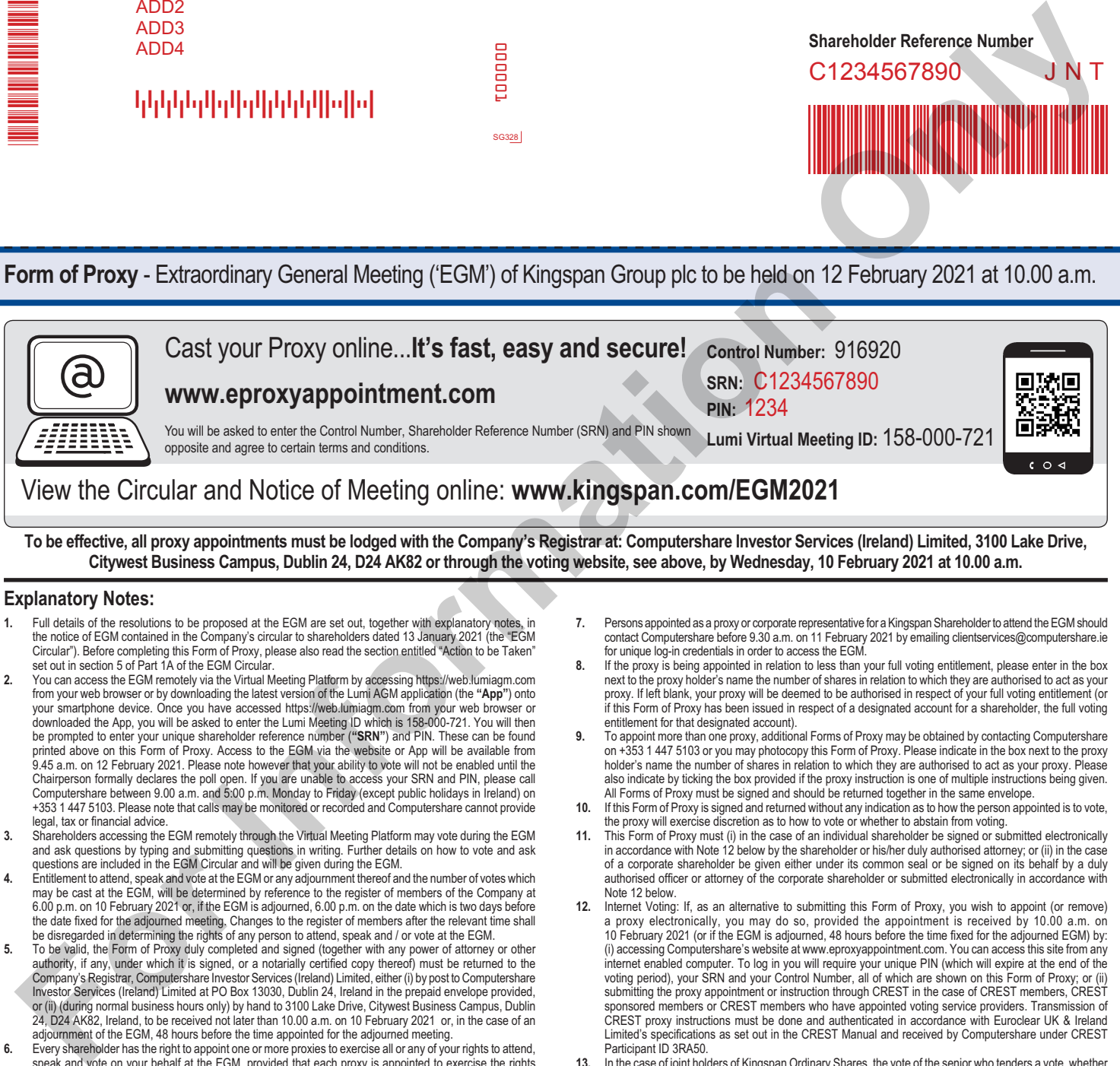

- 2. You can access the EGM remotely via the Virtual Meeting Platform by accessing https://web.lumiagm.com<br>from your web browser or by downloading the latest version of the Lumi AGM application (the "App") onto<br>your smartpho be prompted to enter your unique shareholder reference number ("SRN") and PIN. These can be found<br>printed above on this Form of Proxy. Access to the EGM via the website or App will be available from<br>9.45 a.m. on 12 Februar legal, tax or financial advice
- **3.** Shareholders accessing the EGM remotely through the Virtual Meeting Platform may vote during the EGM and ask questions by typing and submitting questions in writing. Further details on how to vote and ask questions are included in the EGM Circular and will be given during the EGM.
- **4.** Entitlement to attend, speak and vote at the EGM or any adjournment thereof and the number of votes which may be cast at the EGM, will be determined by reference to the register of members of the Company at
- 6.00 p.m. on 10 February 2021 or, if the EGM is adjourned, 6.00 p.m. on the date which is two days before<br>the date fixed for the adjourned meeting. Changes to the register of members after the relevant time shall<br>be disreg Investor.Services (Ireland) Limited at PO Box 13030, Dublin 24, Ireland in the prepaid envelope provided,<br>or (ii) (during normal business hours only) by hand to 3100 Lake Drive, Citywest Business Campus, Dublin<br>24, D24 AK8 adjournment of the EGM, 48 hours before the time appointed for the adjourned meeting.
- 6. Every shareholder has the right to appoint one or more proxies to exercise all or any of your rights to attend,<br>speak and vote on your behalf at the EGM, provided that each proxy is appointed to exercise the rights attached to a different share or shares. Shareholders are strongly encouraged to submit proxy appointments and instructions for the EGM as soon as possible, using any of the methods (by post, online or electronically through CREST) set out below. Shareholders are also strongly encouraged to appoint "the Chairperson<br>of the meeting" as their proxy. If any other person is appointed as proxy, he or she may not, in the light of<br>the COVID-19 described above

**Kindly Note:** This form is issued only to the addressee(s) and is specific to the **All Holders** unique designated account printed hereon. This personalised form is not transferable between different (i) account holders; or (ii) uniquely designated accounts. The Company and Computershare Investor Services (Ireland) Limited accept no liability for any instruction that does not comply with these conditions.

- next to the proxy holder's name the number of shares in relation to which they are authorised to act as your<br>proxy. If left blank, your proxy will be deemed to be authorised in respect of your full voting entitlement (or<br>i
- 9. To appoint more than one proxy, additional Forms of Proxy may be obtained by contacting Computershare<br>on +353 1 447 5103 or you may photocopy this Form of Proxy. Please indicate in the box next to the proxy<br>holder's nam also indicate by ticking the box provided if the proxy instruction is one of multiple instructions being given.
- All Forms of Proxy must be signed and should be returned together in the same envelope. **10.** If this Form of Proxy is signed and returned without any indication as to how the person appointed is to vote,
- the proxy will exercise discretion as to how to vote or whether to abstain from voting. **11.** This Form of Proxy must (i) in the case of an individual shareholder be signed or submitted electronically in accordance with Note 12 below by the shareholder or his/her duly authorised attorney; or (ii) in the case of a corporate shareholder be given either under its common seal or be signed on its behalf by a duly authorised officer or attorney of the corporate shareholder or submitted electronically in accordance with Note 12 below.
- 12. Internet Voting: If, as an alternative to submitting this Form of Proxy, you wish to appoint (or remove) a proxy electronically, you may do so, provided the appointment is received by 10.00 a.m. on 10 February 2021 (or internet enabled computer. To log in you will require your unique PIN (which will expire at the end of the voting period), your SRN and your Control Number, all of which are shown on this Form of Proxy; or (ii) submitting the proxy appointment or instruction through CREST in the case of CREST members, CREST sponsored members or CREST members who have appointed voting service providers. Transmission of CREST proxy instructions must be done and authenticated in accordance with Euroclear UK & Ireland Limited's specifi cations as set out in the CREST Manual and received by Computershare under CREST Participant ID 3RA50.
- **13.** In the case of joint holders of Kingspan Ordinary Shares, the vote of the senior who tenders a vote, whether in person or by proxy, will be accepted to the exclusion of the vote(s) of the other joint holder(s). For this<br>purpose, seniority will be determined by the order in which the names stand in the Register of Members of<br>the C
- **14.** The 'Vote Withheld' option is provided to enable you to abstain on any particular resolution. However, it should be noted that a 'Vote Withheld' is not a vote in law and will not be counted in the calculation of the proportion of the votes 'For' and 'Against' a resolution.

MR A SAMPLE <Designation> ADDITIONAL HOLDER 1 ADDITIONAL HOLDER 2 ADDITIONAL HOLDER 3 ADDITIONAL HOLDER 4

12P51CD01

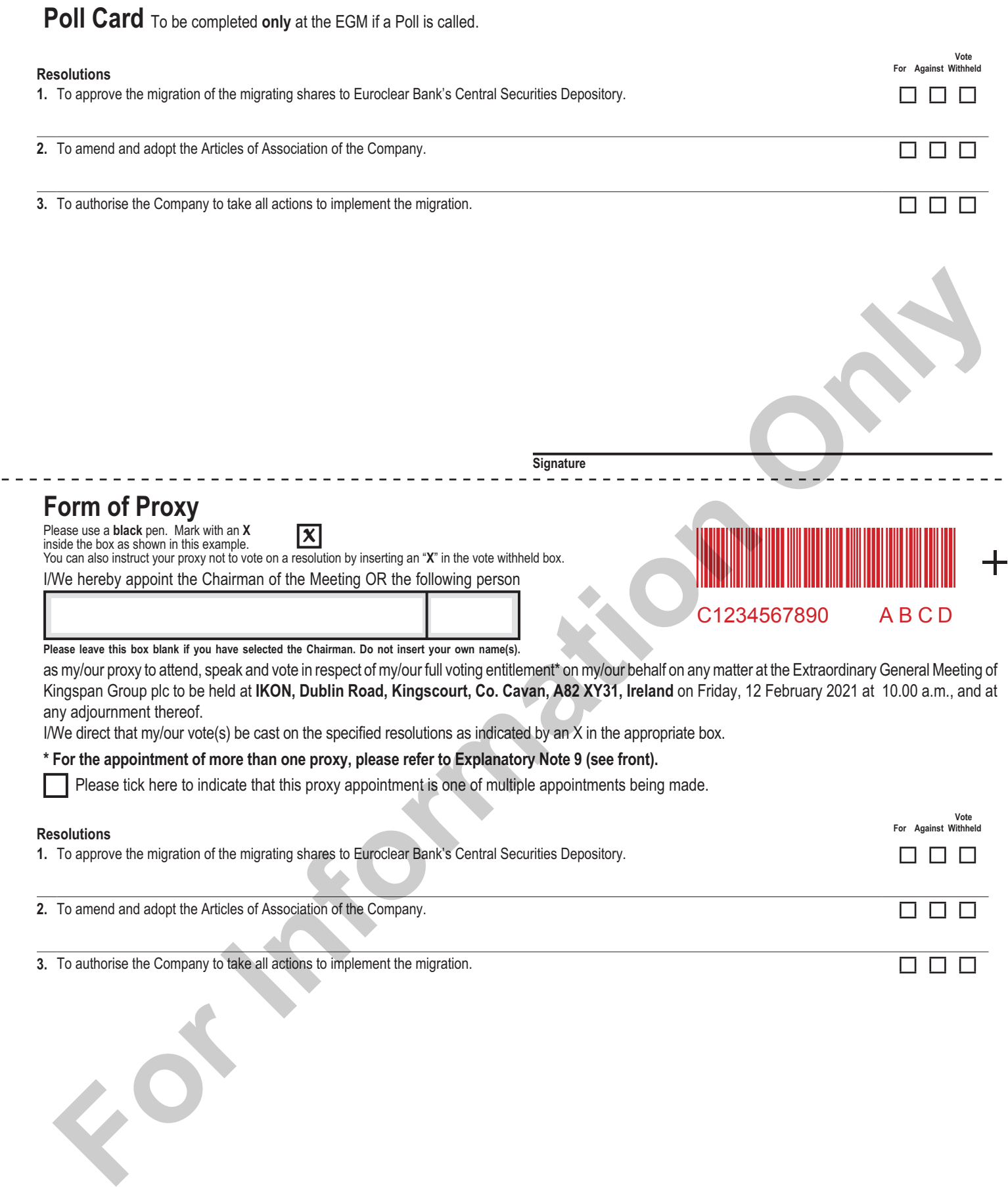

I/we direct my/our proxy to vote on the resolutions proposed at the Meeting as indicated on this form. Where no instruction appears above as to how the proxy should vote the proxy may vote as he or she sees fit or abstain in relation to any business of the meeting.

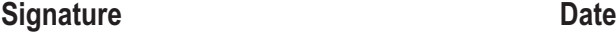

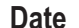

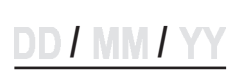

In the case of a body corporate, this proxy must be given under its common seal or be signed on its behalf by an attorney or officer duly authorised, stating their capacity (e.g. director, secretary).

12P51C D01

╅

00000XXX/000000/000000